## Honors Earned - Add, View, and Export

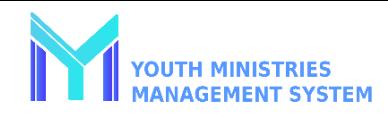

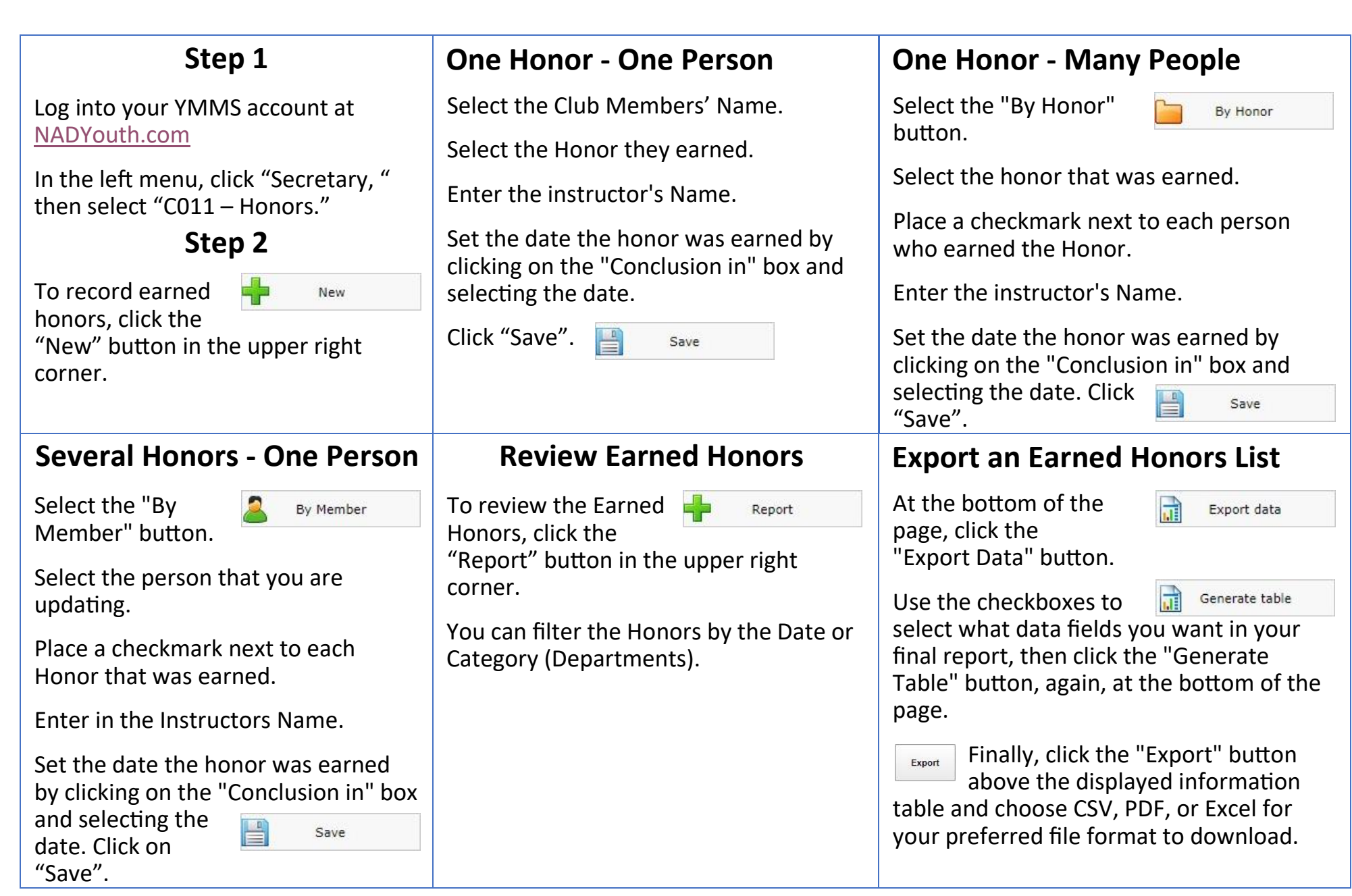